# $2004$

#### **Zar 100 puncte**

Pe tabla de şah de dimensiune **NxN**, se găseşte un zar (având latura egală cu latura pătratului ce defineşte un pătrat al tablei de şah). Acest zar se poate rostogoli în conformitate cu secvenţa de comenzi care se citeste dintr-un fisier, fiecare caracter citit având semnificatia:

- **u** rostogolire în pătratul de deasupra (**u**p);
- **d** rostogolire în pătratul de dedesubt (**d**own);
- **l** rostogolire în pătratul din stânga (**l**eft);
- **r** rostogolire în pătratul din dreapta (**r**ight).

Se cunosc:

- poziția inițială a zarului dată prin punctul de coordonate (linie, coloană);
- valorile aflate pe feţele zarului date printr-un şir: sus, jos, stânga, dreapta, faţă, spate, în această ordine;
- secvenţa de mişcări date prin caracterele '**u**', '**d**', '**l**', '**r**'.

Cerintă: să se determine sumele de valori pe care le vor avea, în urma secventei de mișcări, fetele: sus, jos, stânga, dreapta, fată, spate (în această ordine), precum și multimea valorilor ce sunt pe fata de sus a zarului la fiecare mutare a acestuia. Prima poziție se consideră cea inițială.

Secventa de mișcări a zarului se realizează cât timp zarul printr-o mutare rămâne pe tabla de șah. Dacă în urma unei mutări zarul ar ieși în afara tablei, se vor afișa rezultatele obtinute până în acel moment.

#### **Restricţii:**

- secvenţa de mişcări poate avea până la 1000 de caractere '**u**', '**d**', '**l**', '**r**' ;
- **4 ≤ N ≤ 100**

#### **Date de intrare:**

Fişierul de intrare cu numele **ZAR.IN** are structura:

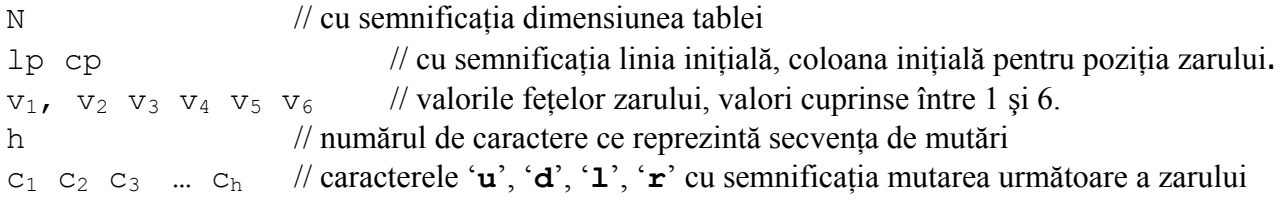

#### **Date de ieşire:**

Fişierul de ieşire cu numele **ZAR.OUT** are structura

- pe prima linie separate prin spaţiu 6 valori:

**suma\_sus suma\_jos suma\_stanga suma\_dreapta suma\_fata suma\_spate**  cu semnificatia suma punctelor de pe fetele specificate, în această ordine.

- pe a doua linie **h+1** valori ce reprezintă valorile ce sunt pe faţa de sus prin secvenţa de mişcări propusă. Pe prima poziție este valoarea inițială.

#### **Exemple:**

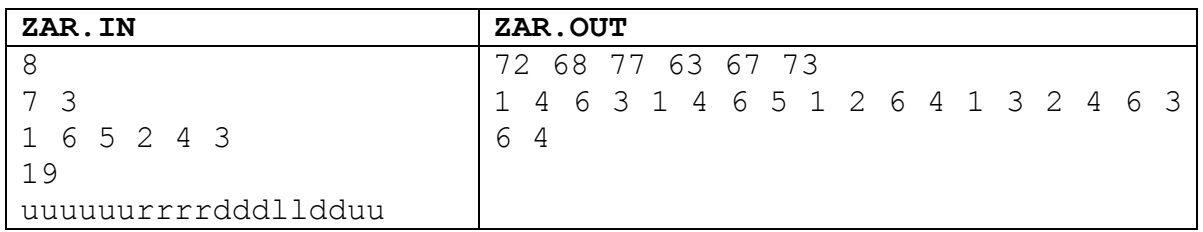

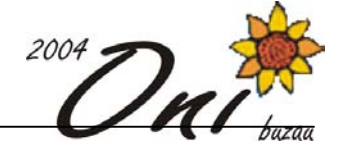

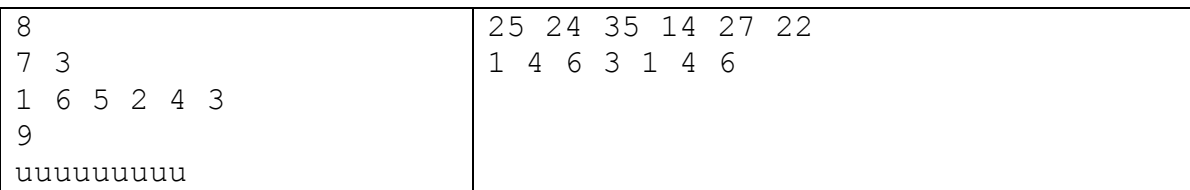

**Timp maxim de execuţie 1 secundă/test.** 

Fie n un număr natural nenul, n≤100.

# **Cerinţă**

Scrieti un program care să determine n submultimi disjuncte două câte două de câte n elemente distincte din mulțimea  $\{1, 2, ..., n^2\}$ , submulțimi pentru care suma elementelor este aceeași.

# **Date de intrare**

Din fişierul de intrare sume.in se citeşte de pe prima linie numărul natural nenul n.

# **Date de ieşire**

Fisierul de ieșire sume.out conține n linii, câte una pentru fiecare submulțime determinată. Pe linia i se află cele n elemente ale submultimii i, separate prin câte un spatiu.

# **Restricţii şi precizări**

- $1 \le n \le 100$
- Două submulţimi sunt disjuncte dacă nu au elemente comune
- Solutia nu este unică, puteți afișa orice soluție care respectă condițiile din enunțul problemei
- Ordinea submultimilor sau a elementelor submultimii NU contează

#### **Exemplu**

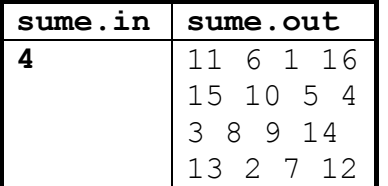

**Timp maxim de execuţie**: 1 secundă/test

# **Plăci meteoritice 100 puncte**

Pe planeta UZABU, va cădea o ploaie de meteoriti. Savanții știu că fiecare meteorit este de formă dreptunghiulară, având laturile paralele cu axele de coordonate (şi pe planeta UZABU axele de coordonate au aceeaşi semnificatie ca şi pe Pământ). Solul planetei este reprezentat prin axa OX. Meteoriții căzuți pe planetă sunt folositori pentru agricultură. Dacă un meteorit în cădere atinge un alt meteorit atunci amândoi se vor distruge iar craterul format distruge solul planetei.

Cunoscând care sunt coordonatele plăcilor date prin patru numere (x<sub>1</sub>, y<sub>1</sub>, x<sub>2</sub>, y<sub>2</sub>), cu semnificația: (stânga sus x, stânga sus y, dreapta jos x, dreapta jos y), savanții trebuie să distrugă o parte dintre meteoriți astfel încât ei să nu se suprapună în momentul atingerii solului.

# **Restricţii:**

Numărul de plăci meteoritice **N: 0** ≤ **N** ≤ **500**

# **Sume 100 puncte 100 puncte**

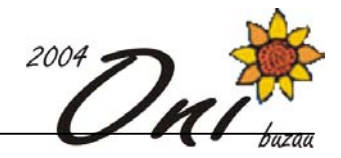

Coordonatele fiecărui meteorit sunt numere întregi **0** ≤ **x, y** ≤ **32000**  Două plăci care prin cădere se lipesc nu se distrug.

# **Date de intrare:**

Fişierul de intrare **METEOR.IN** are structura :

- Pe prima linie **N** reprezentând numărul de meteoriţi
- Pe următoarele **N** linii câte patru numere separate prin câte un spaţiu, reprezentând coordonatele stânga sus şi dreapta jos ale plăcii dreptunghiulare.

# **Date de ieşire**

Fişierul de ieşire **METEOR.OUT** conţine o singură valoare **k** reprezentând numărul maxim al plăcilor rămase.

# **Exemplu :**

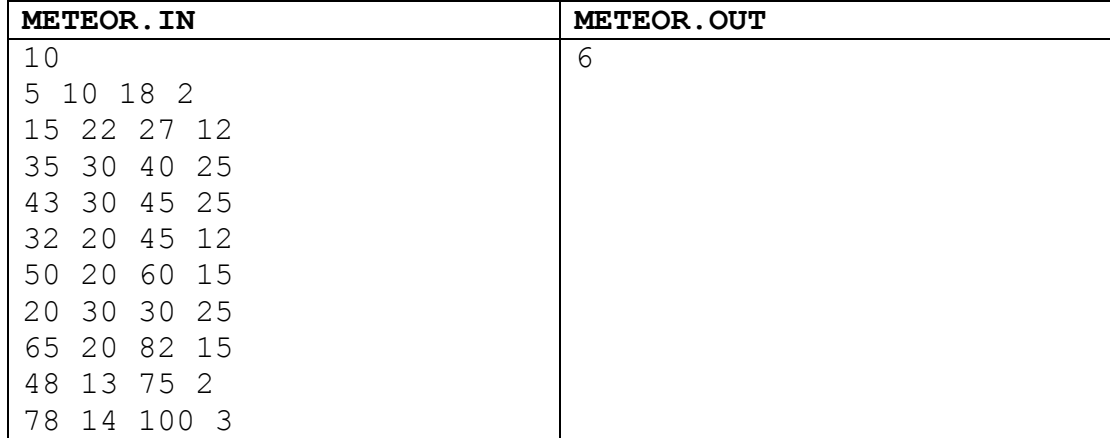

**Timp maxim de execuţie: 1 secundă/test**